Anno Accademico 2007-2008

Corso di Tecnologie Web Web Application: Servlet

http://www-lia.deis.unibo.it/Courses/TecnologieWeb0708/

 $\sqrt{1-\frac{1}{2}}$ 

#### **Requisiti applicazioni di classi Enterprise**

- > Indipendenza dalla piattaforma
- > Architettura multi-tier
- > Architettura orientata ai componenti
- > Controllo della concorrenza
- > Gestione Autenticazione/Autorizzazione
- > Naming
- > Transazioni
- > Load balancing e fault tolerance
- > Sicurezza

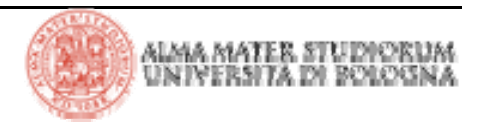

#### > Key decision point

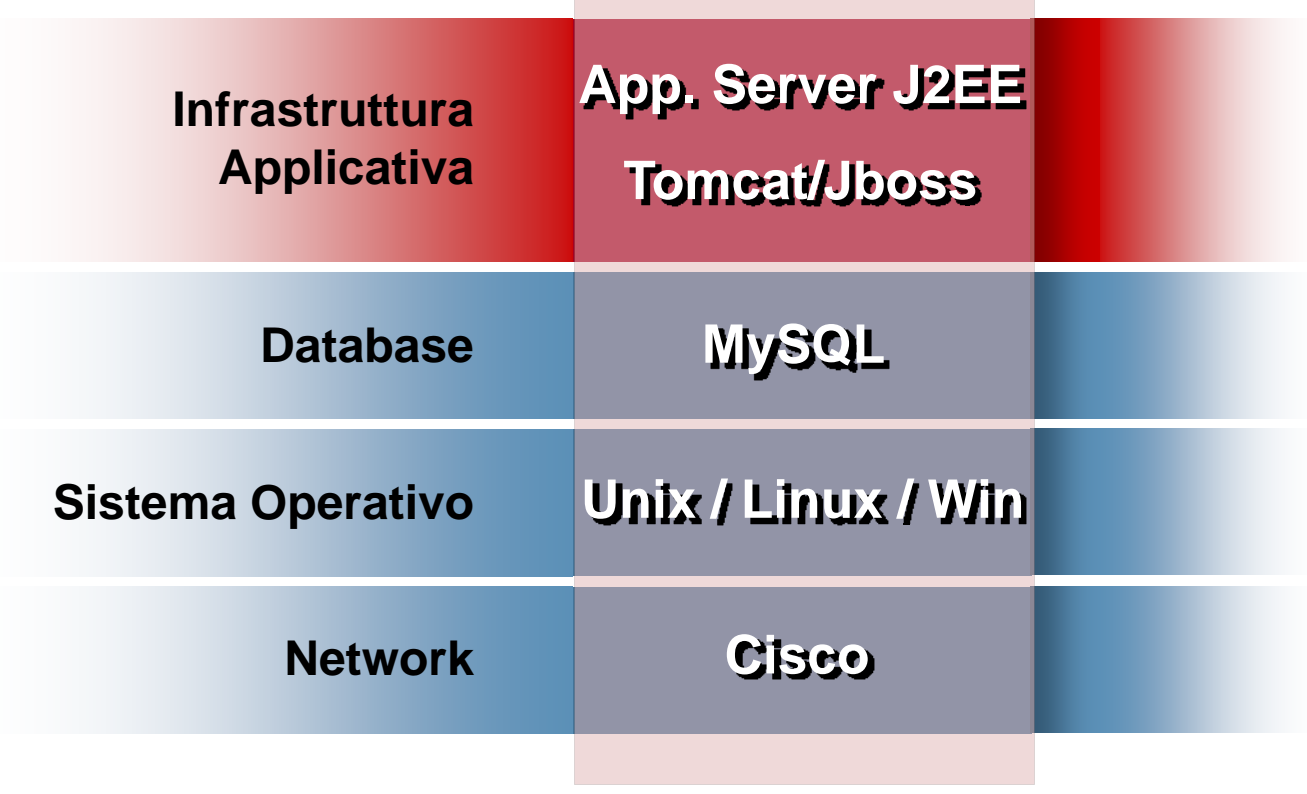

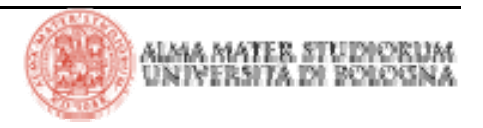

#### **L'architettura J2EE**

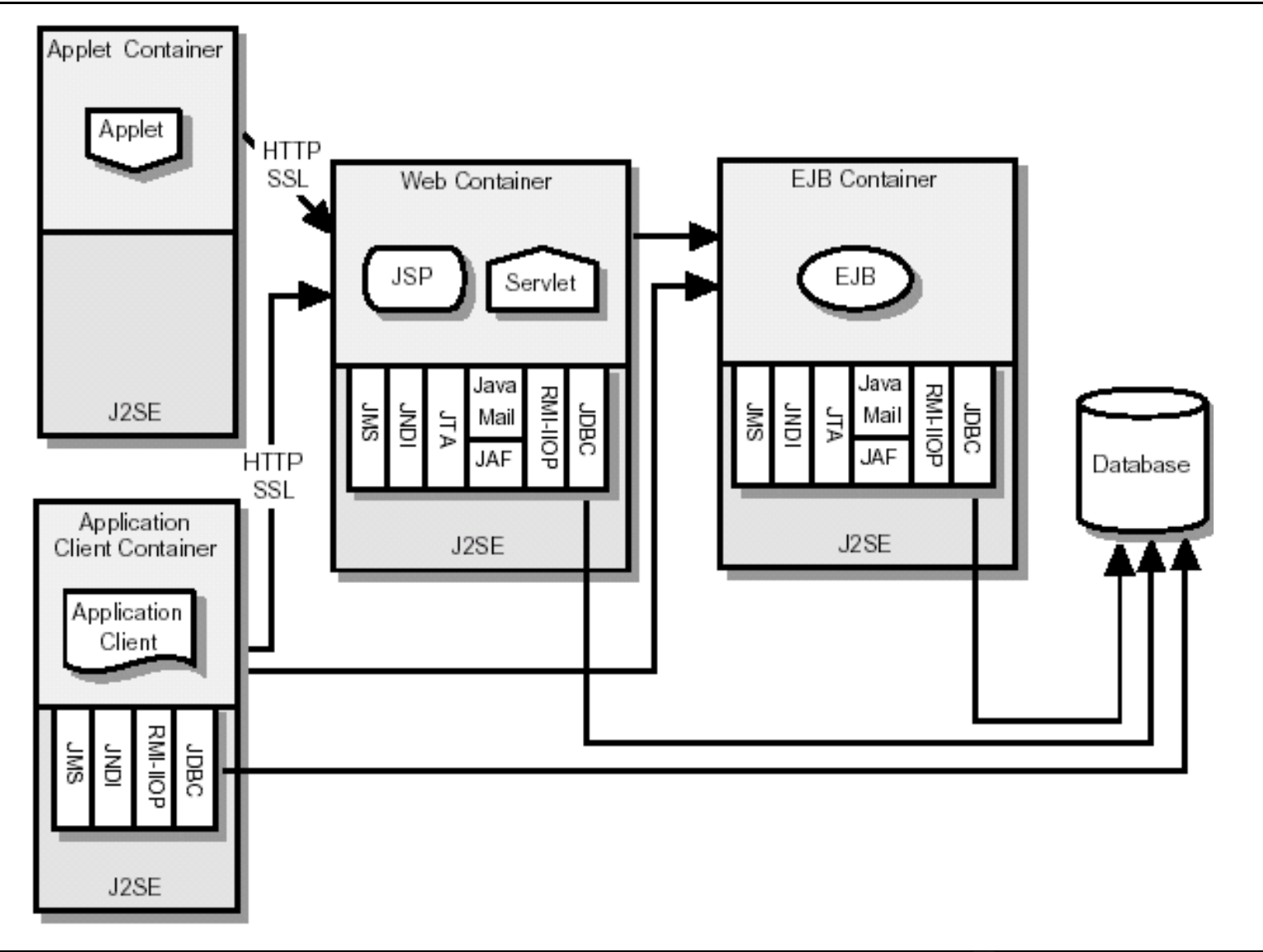

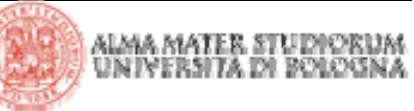

#### **Web Client**

> I Web Client hanno sostituito, in molte situazioni, i più tradizionali "fat client"

- > I Web Client:
	- ◆ sono accessibili via browser

<sup>4</sup>comunicano via HTTP e HTTPS con il server (il browser è, tra le altre cose, un client HTTP)

4 effettuano il *rendering* della pagina in HTML (o altre tecnologie *mark-up*  come, per esempio, XML e XSL)

- 4 possono essere sviluppati utilizzando varie tecnologie (tra cui J2EE)
- $\blacktriangleright$ sono spesso implementati come parti di architetture multi-tier

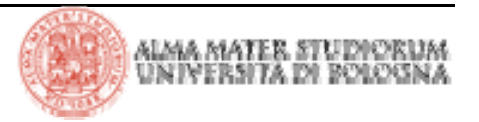

> Una **Web Application** è un gruppo di risorse *server-side* che creano una applicazione interattiva *online*.

- > Le risorse server-side includono:
	- 4 Java Server Pages
	- ▶ classi server-side (Servlet e classi std Java)
	- 4 risorse statiche (HTML, immagini, css, javascript, ecc.)
	- 4 Applet e/o altri componenti attivi *client-side*
	- 4 informazioni di configurazione e *deployment*

> I **Web Container** forniscono un ambiente di esecuzione per le **Web Application**.

> I **Container** garantiscono servizi di base alle applicazioni sviluppate secondo un paradigma a *componenti*.

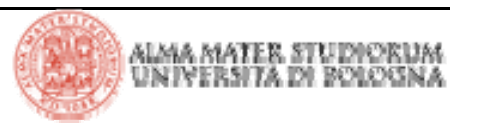

#### **Accesso ad una Web Application**

> L'accesso ad una Web Application è un processo multi-step:

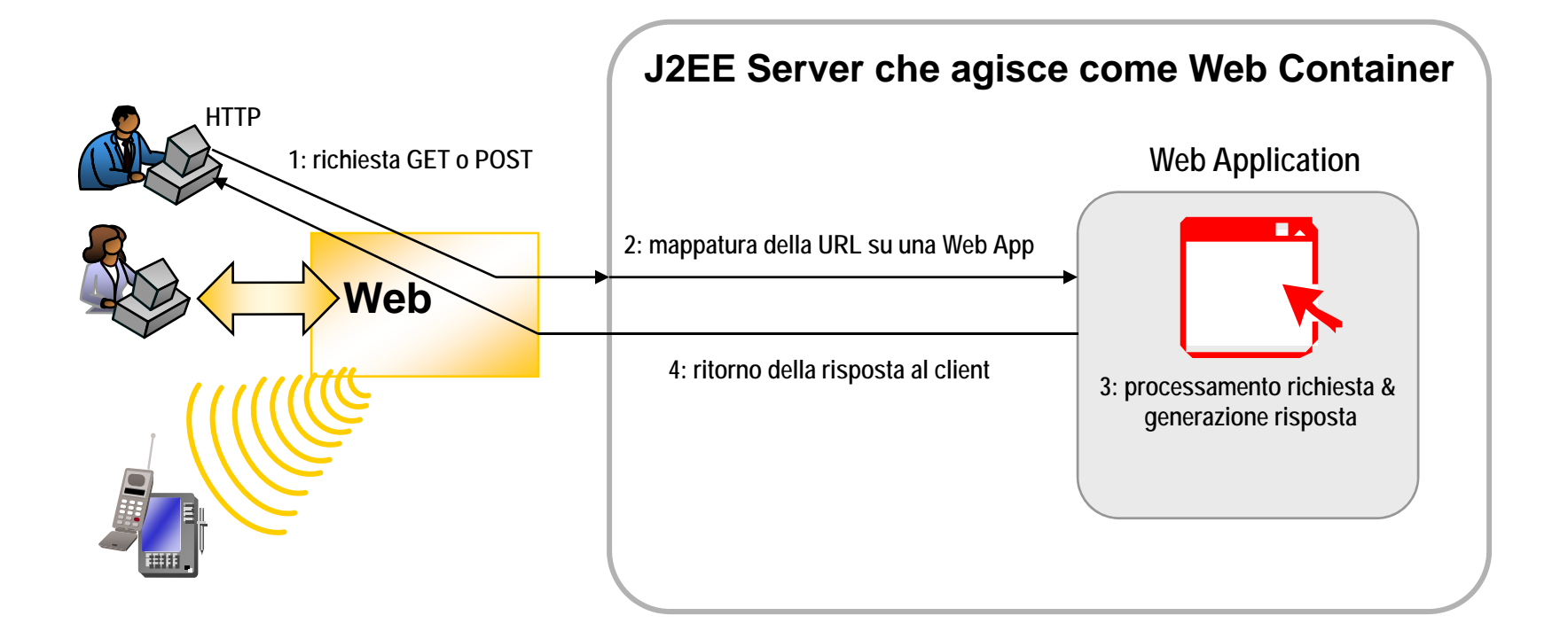

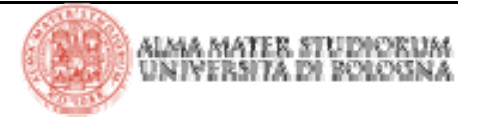

# **Servlet e JSP**

#### > Servlet:

◆ sono classi Java che forniscono risposte a richieste HTTP (più precisamente sono classi che forniscono un servizio comunicando con i client mediante protocolli *request/response*. Tra questi protocolli il più noto e diffuso è HTTP).

4 estendono le funzionalità di un web server generando contenuti dinamici *programmaticamente*

- 4 eseguono direttamente in un Web Container
- > Java Server Pages:

4 consentono di separare la logica di navigazione (*business flow*) dalla presentazione

- $\blacktriangleright$ rappresentano *template* per contenuto dinamico
- ◆ estendono HTML con codice Java custom
- 4 sono compilate in servlet dal server

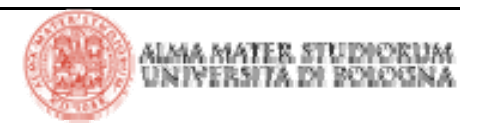

# **Il Deployment e gli Archivi Web**

> Il Deployment, per una Web Application, è il processo di:

4definizione del *run time environment* di una Web Application

4 mappatura delle URL su servlet e JSP

4 definizione delle impostazioni di default di un'applicazione; per esempio: *welcome page* <sup>e</sup>*error pages*

4 configurazione dei vincoli di sicurezza dell'applicazione

> Gli Archivi Web (*Web Archives*) sono file con estenzione "**.war**". Essi rappresentano la modalità con cui avviene la *distribuzione* delle Web Application. Sintassi: (es: **jar –cvf newArchive.war myWebApp\)**

**jar {ctxu} [vf] [jarFile] files**

**-ctxu: create, get the table of content, extract, update content**

**-v: verbose**

**-f: il JAR file sarà specificato con** jarFile **option**

**-jarFile: nome del JAR file**

**-files: lista separata da spazi dei file da includere nel JAR**

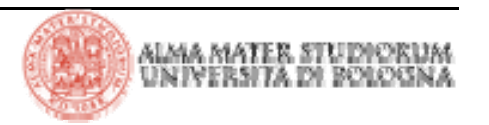

> La struttura di directory delle Web Application è basata sulle *Servlet 2.4 specification*

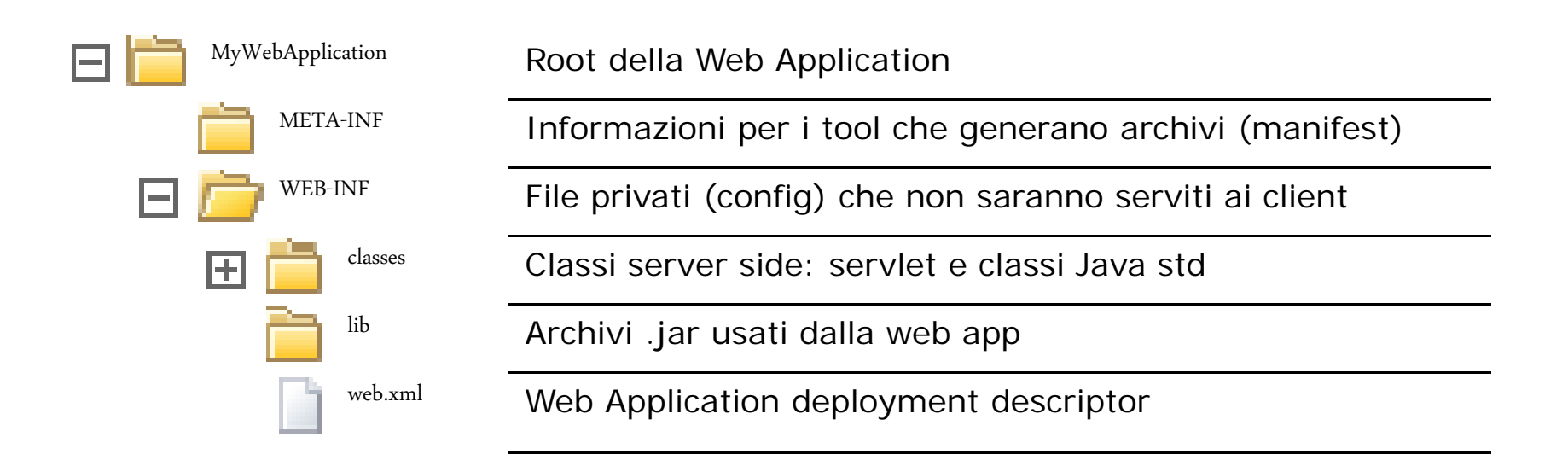

> Molti Application Server prevedono un descriptor file proprietario (oltre a web.xml previsto da specifiche).

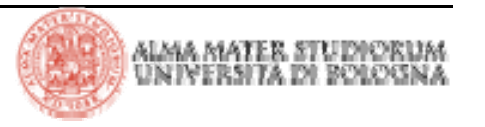

> Il ciclo di vita delle servlet è controllato dal servlet container

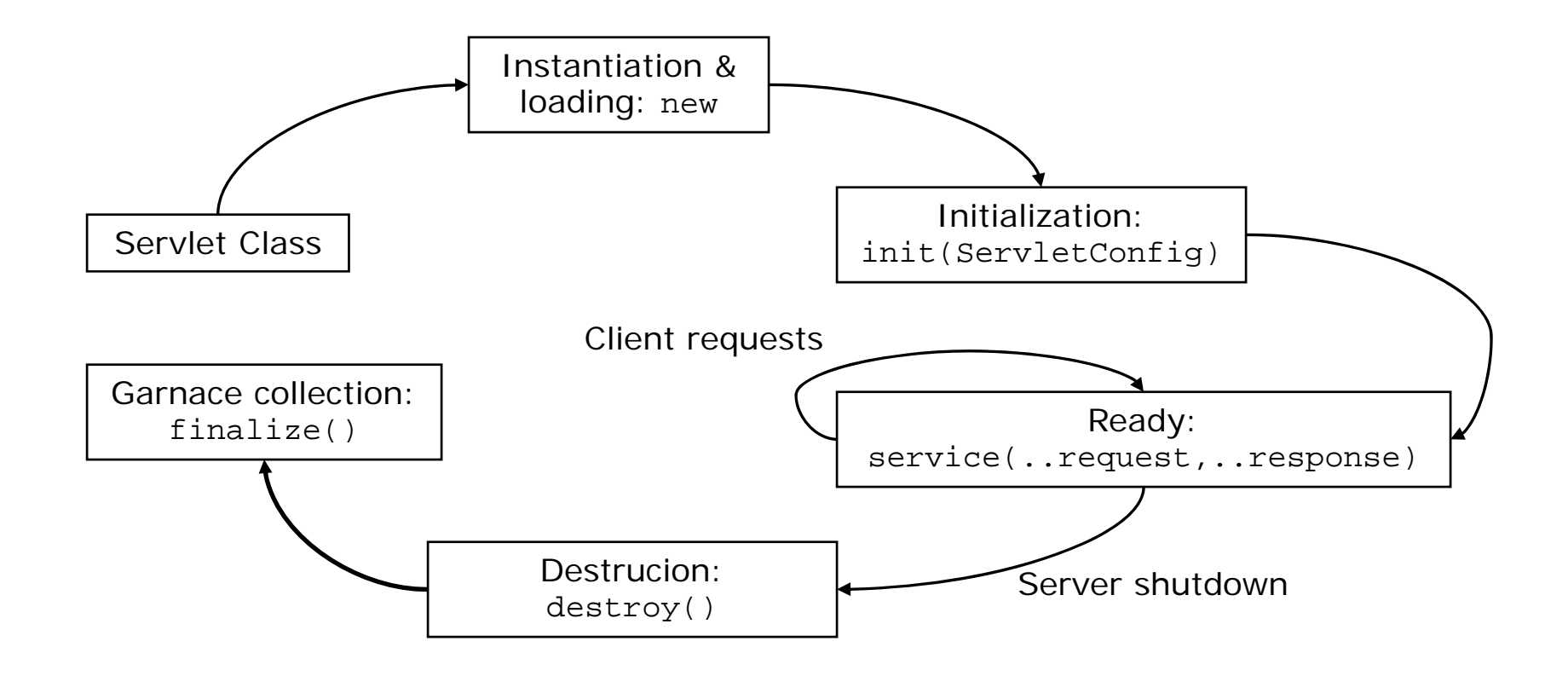

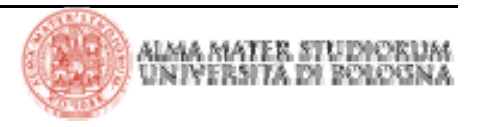

#### **HTTP Servlet**

> Le *servlet* sono classi Java che processano richieste specifiche *protocol based*

> Le *servlet* HTTP sono il tipo più comune di servlet e possono processare richieste HTTP.

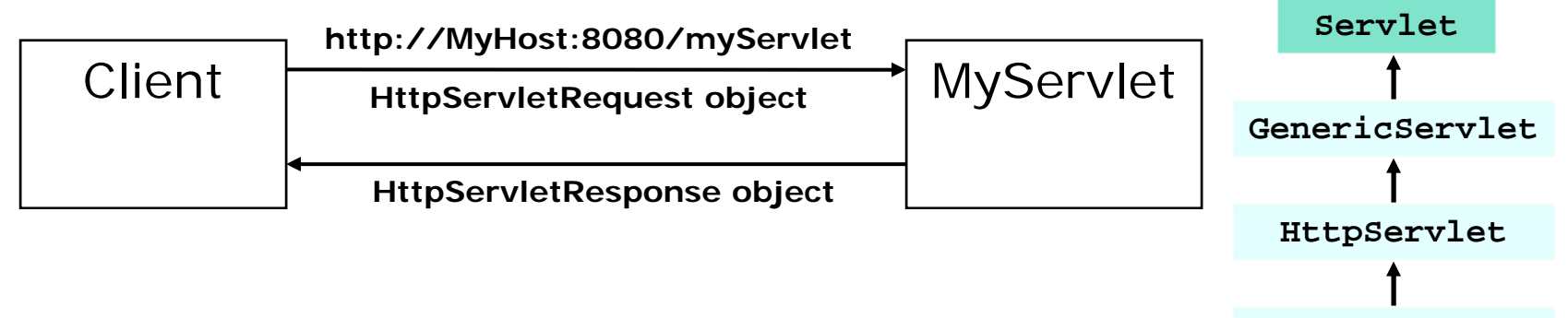

**MyServlet**

```
import javax.servlet.http.*;
public class MyServlet extends HttpServlet {
  public void service(HttpServletRequest req, HttpServletResponse res) {
     …process request, generate response
  }
}
```
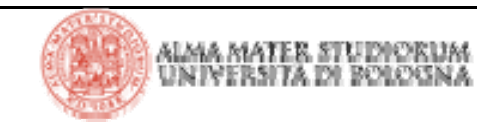

> L'interfaccia **HttpServletRequest** rappresenta la richiesta da parte di un'applicazione client (modella la richiesta del protocollo HTTP)

```
public void service(HttpServletRequest req, HttpServletResponse res) {
     Cookie[] cookies = req.getCookies();
     HttpSession session = req.getSession();
     Enumeration headers = req.getHeaders();
     String qty = req.getParameter("quantity");
     String rHost = req.getRemoteHost();
}
```
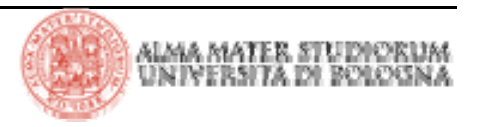

> L'interfaccia **HttpServletResponse** rappresenta la risposta da parte di una servlet (modella la risposta del protocollo HTTP)

```
public void service(HttpServletRequest req, HttpServletResponse res) {
     PrintWriter out = res.getWriter();
     ……
     res.addCookie(new Cookie("name", "value"));
     out.println("Clicca su: " + res.encodeURL("link"));
     res.addHeader("headerName", "value"):
}
```
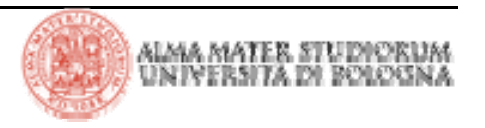

#### **Processamento delle richieste in GET o POST**

> Quando una servlet riceve una richiesta in GET il corrispondente metodo doGet() viene invocato

```
import javax.servlet.http.*;
public class MyServlet extends HttpServlet {
public void doGet(HttpServletRequest req, HttpServletResponse res) {
     …process GET request, generate response
 }
}
```
> Quando una servlet riceve una richiesta in POST il corrispondente metodo doPost() viene invocato

```
import javax.servlet.http.*;
public class MyServlet extends HttpServlet {
public void doPost(HttpServletRequest req, HttpServletResponse res) {
     …process POST request, generate response
 }
}
```
#### > L'esempio illustra l'utilizzo degli stream

protected void doPost(HttpServletRequest request,HttpServletResponse response) { try {

```
PrintWriter out = response.getWriter();
  Enumeration e = request.getHeaderNames();
  StringBuffer message = new StringBuffer();
  message.append("<html>\n<br/>body>");
  String httpRequestBody = "Questo è il contenuto del body del pacchetto: ";
  message.append(httpRequestBody);
  message.append(getBytes(request.getInputStream())+ "<br />\n");
  while (e.hasMoreElements()) {
    String hName = (String) e.nextElement();
    Enumeration e1 = request.getHeaders(hName);
    while (e1.hasMoreElements()) {
      String headerValue = (String) e1.nextElement();
      message.append("Header: ");
      message.append(hName).append(" = ").append(headerValue).append("<br/>kr/>\n");
     }
  }
  message.append("</body>\n</html>");
  out.println(message.toString());
} catch (IOException e) {e.printStackTrace();}
```
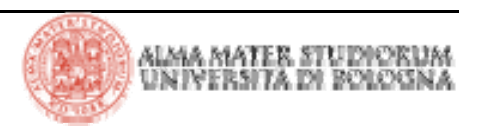

}

#### **Processamento delle richieste con il metodo service()**

> Se non ne viene fatto l'*override*, il metodo service effettua il *dispatch* delle richieste ai metodi doGet, doPost e agli altri metodi di gestione delle richieste a seconda del metodo HTTP definito dalla *request*.

> Si può effettuare l'*override* del metodo service se si intendono trattare tutti i tipi di richiesta allo stesso modo. In questo caso, il metodo service processa direttamente la richiesta.

```
public void service(HttpServletRequest req, HttpServletResponse res) {
     int reqId = qetRegIdFromReq(req);switch(reqId) {
        case REQ1 : handleReq1(req, res); break; //metodo di gestione 1 
        case REQ2 : handleReq2(req, res); break; //metodo di gestione 2
       default : handleReqUnknown(req, res); //metodo di default
     }
}
```
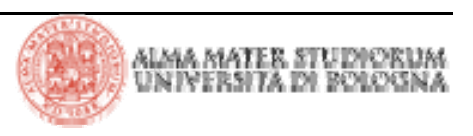

#### **Processamento Query String delle URL**

> La *query string* consiste in un set di coppie *chiave=valore* dopo il **?** Nella URL (es: http://MyHost:8080/myServlet**?P1=V1&P2=V2**)

> HttpServletRequest fornisce metodi per processare la *query string*

```
import javax.servlet.http.*;
public class MyServlet extends HttpServlet {
public void doGet(HttpServletRequest req, HttpServletResponse res) {
   PrintWriter out = res.getWriter();
   out.println(req.getParameter("P1"));
   java.util.Enumeration pNames = req.getParameterNames();
   while (pNames.hasMoreElements())
     out.println((String)pNames.nextElement());
   String[] pValues = req.getParameterValues("P2");
   for(int j=0; j<pValues.size(); j++)out.println(pValues[j]);
 }
}
```
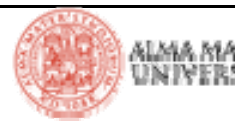

#### **Processamento dei FORM HTML**

> I Form dichiarano i campi utilizzando l'attributo *name*

>Quando il FORM viene inviato al server, il nome dei campi e i loro valori sono inclusi nella request:

<sup>•</sup> agganciati alla URL come query string (GET)

<sup>4</sup>inseriti nel body del pacchetto HTTP (POST)

```
<form action="myServlet.surf" method="post">
```

```
First name: <input type="text" name="firstname"/><br/>
```

```
Last name: <input type="text" name="lastname"/>
```
</form>

```
import javax.servlet.http.*;
public class MyServlet extends HttpServlet {
public void doPost(HttpServletRequest req, HttpServletResponse res) {
   String firstname = req.getParameter("firstname"));
   String lastname = req.getParameter("lastname"));
 }
}
```
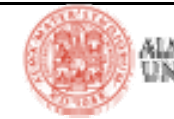

# **Dichiarazione e configurazione di una servlet**

> Il file **web.xml** (*deployment descriptor*) viene utilizzato per registrare e configurare le servlet.

```
<web-app> 
        <servlet><servlet-name>myServlet</servlet-name>
                 <servlet-class>myPackage.MyServlet</servlet-class>
        </servlet>
        <servlet-mapping>
                 <servlet-name>myServlet</servlet-name>
                 <url-pattern>*.surf</url-pattern>
        </servlet-mapping>
</ web-app >
```
#### Esempi di URL che verranno mappati su myServlet

http://MyHost:8080/MyWebApplication/insUser.surf

http://MyHost:8080/MyWebApplication/ins.surf

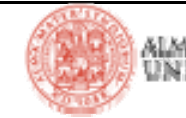

> Tutte le web application eseguono in un determinato contesto e vi è una corrispondenza 1-to-1 tra una specifica web-app e il suo contesto.

<sup>&</sup>gt;*ServletContext* è l'interfaccia che rappresenta la vista della web application (del suo contesto) da parte della servlet

> Un'istanza di *ServletContext* è ottenuta all'interno della servlet utlizzando il metodo getServletContext()

> Consente di accedere ai parametri di inizializzazione relativi al *context* <sup>e</sup> agli attributi di contesto

> Consente di accedere alle risorse statiche della web application mediante il metodo getResourceAsStream(String path)

> Il contesto viene condiviso tra i molteplici utenti, richieste, servlet della web abbplication

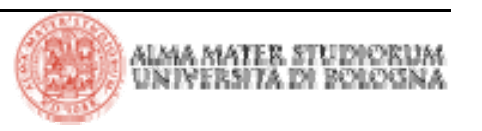

#### **Parametri di inizializzazione del contesto**

> I parametri di inizializzazione del contesto sono accessibili a tutte le servlet e JSP della web application

```
<web-app> 
        <context-param>
                 <param-name>feedback</param-name>
                 <param-value>feedback@deis.unibo.it</param-value>
        </context-param>
```
</ web-app >

Accesso ai parametri di inizializzazione del contesto dalla servlet

```
…ServletContext ctx = getServletContext();
String feedback = ctx.getInitParameter("feedback");
…
```
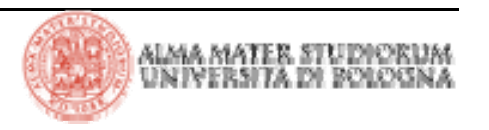

#### **Attributi di contesto**

> Gli attirbuti di contesto sono accessibili a tutte le servlet e JSP come variabili "globali"

>Il *binding* degli attributi di contesto viene fatto a *run time*

```
//setting degli attributi di contesto
ServletContext ctx = getServletContext();
ctx.setAttribute("utente1", new User("Giorgio Bianchi"));
ctx.setAttribute("utente2", new User("Paolo Rossi"));
…//getting degli attributi di contesto
ServletContext ctx = getServletContext();
Enumeration aNames = ctx.getAttributeNames();
while (aNames.hasMoreElements) {
  String aName = (String)aNames.nextElement();
  User user = (User) ctx.getAttribute(aName);
  ctx.removeAttribute(aName);
```
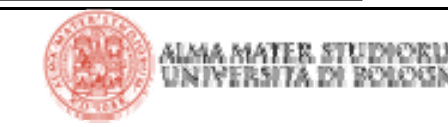

}

> L'interfaccia ServletConfig rappresenta la configurazione iniziale di una determinata servlet

 $\triangleright$  Si ottiene un riferimento ad un oggetto di tipo <code>Se $\mathtt{rvletConfig}$ </code> utilizzando il metodo getServletConfig()

> L'interfaccia ServletConfig fornisce metodi per ottenere informazioni quali il nome della servlet, il contesto della servlet, i parametri di inizializzazione della servlet, ecc.

> I parametri di configurazione possono essere gestiti nel metodo init specificato nell'interfaccia Servlet

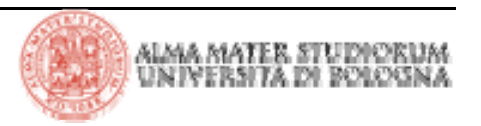

# **Servlet configuration**

```
Inizializzazione servlet in web.xml
```

```
<web-app> 
        <servlet><servlet-name>myServlet</servlet-name>
              <servlet-class>myPackage.MyServlet</servlet-class>
              <init-param>
                 <param-name>feedback</param-name>
                 <param-value>feedback@deis.unibo.it</param-value>
             </init-param>
        </servlet>
</ web-app >
```
Accesso ai parametri di inizializzazione della servlet

```
String feedback = null;
public void init(ServletConfig config) {
         feedback = config.getInitParameter("feedback");
}
```
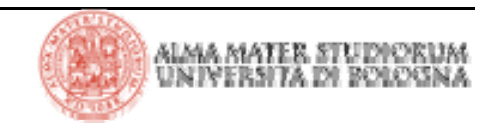

# **Servlet e multi-threading**

> Le servlet possono essere configurate e programmate per gestire richieste concorrenti oppure *single-threaded*

> Thread multipli che eseguono un'unica condivisa istanza di servlet possono condurre a stati inconsistenti. Le richieste concorrenti a una singola servlet possono essere sincronizzate per evitare *corse critiche.*

> Alternativamente, più istanze di servlet possono essere create per gestire richieste multiple. Questa eventualità, definita *Single-Threaded Model,* è tuttavia deprecata nelle specifiche 2.4 delle servlet. SingleThreadModel è l'interfaccia da implementare da parte delle servlet per ottenere il comportamento suddetto.

```
…Object synchObiect = new Object();
public void service(…request, …response) {
         synchronize (synchObiect ) {
           //solo un thread esegue questa sezione critica di codice
         }
}
```
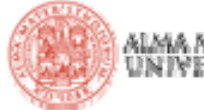

> Gli oggetti di tipo ServletContext, HttpSession,

HttpServletRequest forniscono metodi per immagazzinare e ritrovare oggetti nei loro rispettivi *scope.*

> Lo *scope* è definito dal *lifespan* e dall'*accessibilità* da parte di JSP e servlet

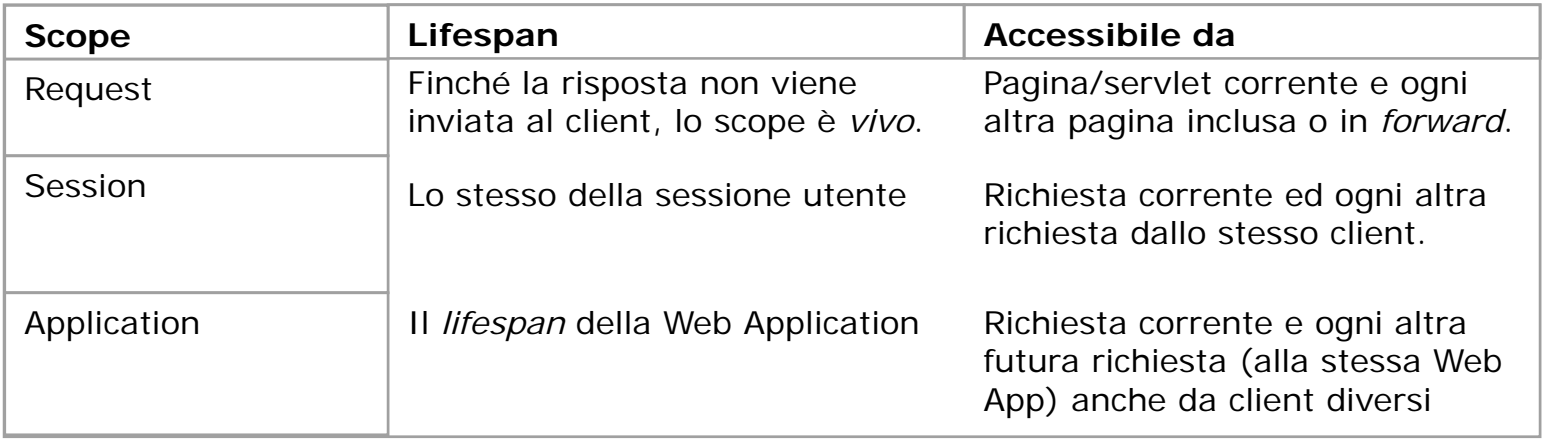

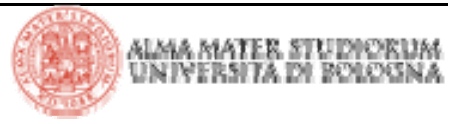

#### **Storing & Retrieving oggetti dallo scope**

> Gli oggetti *scoped* forniscono i seguenti metodi per immagazzinare e ritrovare oggetti (tipicamente bean) nel loro scope:

```
4setAttribute(String, Object)
```

```
4Object getAttribute(String)
```

```
4Enumeration getAttributeNames()
```
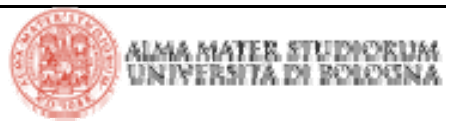

- > JDBC è un API per accedere ai database in modo uniforme
- > JDBC garantisce accesso ai database in modo *platform independent*
- > I driver JDBC sono collezioni di classi Java che implementano metodi definiti dalle specifiche JDBC
- > I driver possono essere suddivisi in due categorie:
	- <sup>4</sup>2-tier, in cui i client colloquiano direttamente con il DB
	- 43-tier, in cui i client comunicano con un middle-tier che accede al DB

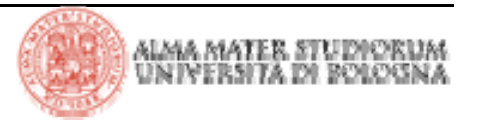

#### **Architettura JDBC**

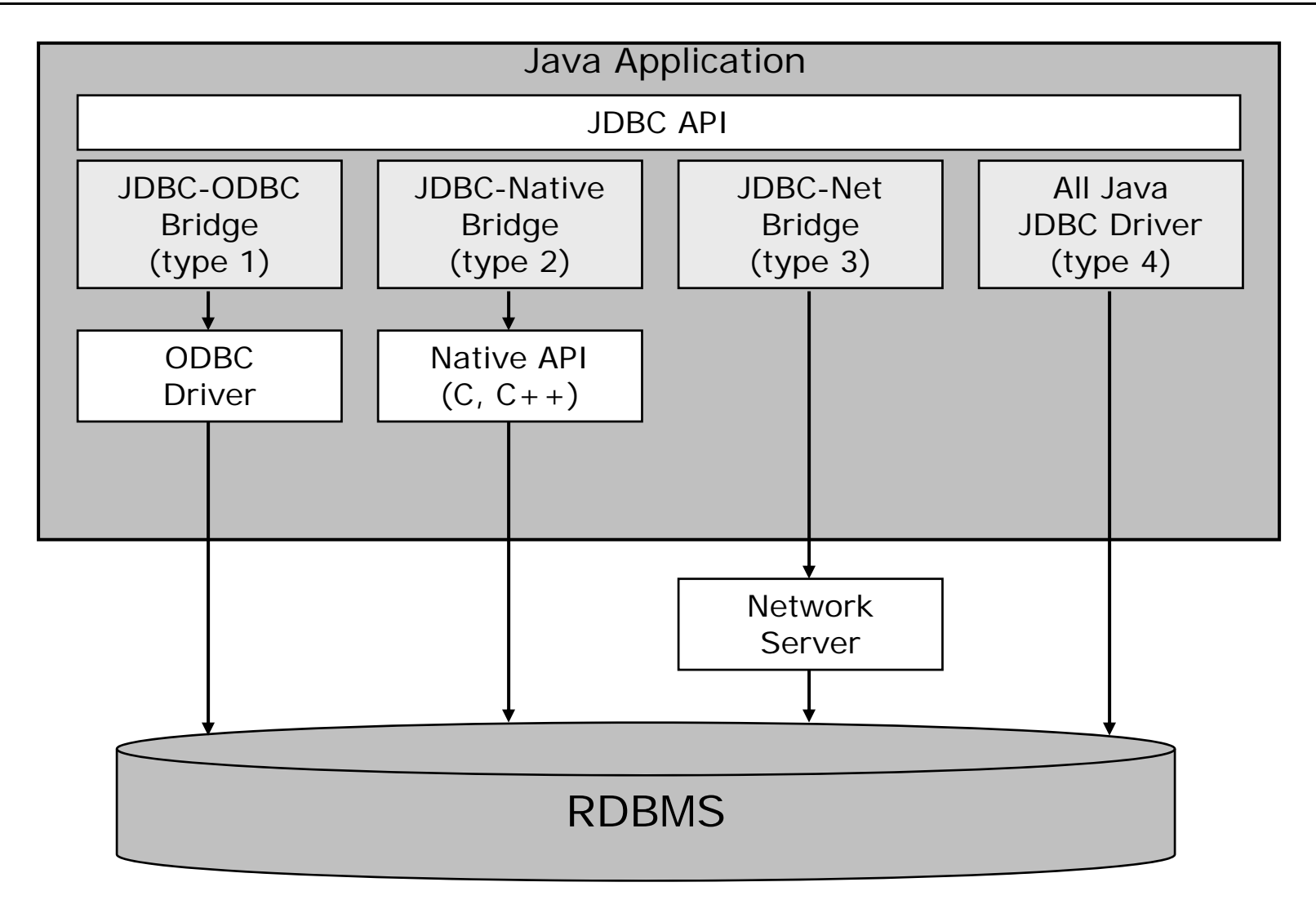

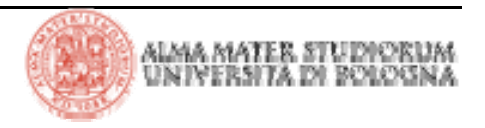

#### **Accesso diretto al DB con JDBC**

```
> L'accesso diretto al DB consiste di:
```
4caricamento della classe del driver JDBC

4ottenimento della Connection dal driver e suo utilizzo

```
import java.sql.*;
…
try {
   Class.forName("org.hsqldb.jdbcDriver");
   Connection conn = DriverManager.getConnection("jdbc:hsqldb:hsql://localhost:1701");
   Statement stm = conn.createStatement();
   String sql = "Select * from MYTABLE";
   ResultSet res = stm.executeQuery(sql);
   while (res.next()) {
      String col1 = res.getString("MYCOL1");
      int col2 = res.getInt("MYCOL2");
   }
 catch (Exception e) {...}
```
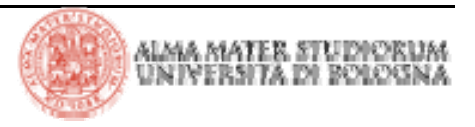

> I Connection Pool sono oggetti -amministrati dall'application serverpreposti a gestire le connessioni verso DB

> Sono configurabili attraverso opportuni *config* file. Negli application server prodotti da *vendor* commerciali (Oracle, IBM, BEA, ecc.), tali file sono gestiti da *console* d'amministrazione.

> Il vantaggio principale nell'utilizzo di Connection Pool risiede nel fatto che le connessioni sono esistenti quando l'applicazione necessita di connettersi a DB. Ciò garantisce all'applicazione di eliminare l'inevitabile *overhead* -che altrimenti ci sarebbe- dovuto alla creazione delle connessioni.

> L'application server può applicare un bilanciamento di carico alle applicazioni che usano un DB, assegnando o rilasciando connessioni alle applicazioni dipendentemente dalle necessità. Il *load balancing* può anche includere un incremento (*growing*) o riduzione (*shrinking*) del numero di connessioni nel pool al fine di adattarlo al cambiamento delle condizioni di carico.

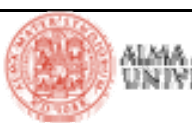

#### **Data Source**

> I Data Source sono *factory* di connessioni verso sorgenti dati fisiche che un oggetto di tipo javax.sql.DataSource rappresenta.

> Oggetti di tipo DataSource vengono pubblicati su JNDI e configurati mediante opportuni file (o via console di amministrazione nel caso di vendor commerciali)

> Il Data Source è un *wrapper* di un connection pool

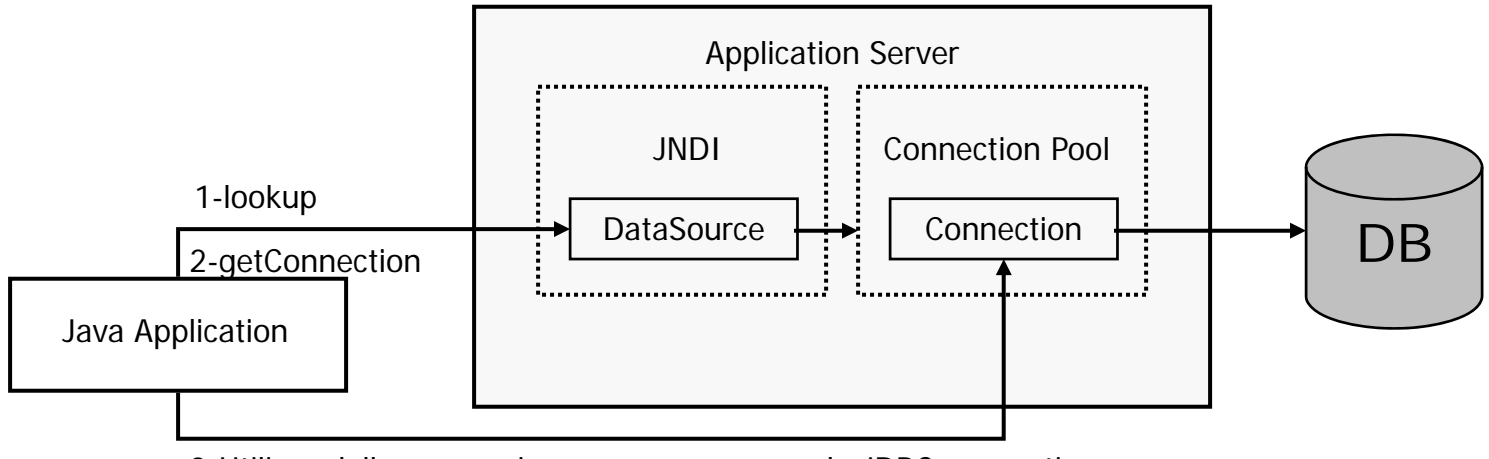

3-Utilizzo della connessione come una normale JDBC connection

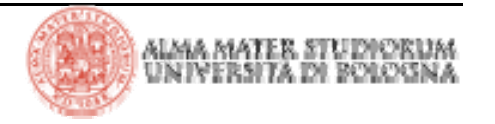

> Per accedere a DB via data source è necessario fare il *lookup* da JNDI ed ottenere dall'istanza di tipo DataSource una Connection.

```
// Contesto iniziale JNDI 
Context initCtx = new InitialContext();
Context envCtx = (Context)initCtx.lookup('java:comp/env');// Look up del data source 
DataSource ds = (DataSource)envCtx.lookup("jdbc/EmployeeDB");
//Si ottiene una connessione da utilizzare come una normale
//connessione JDBC
Connection conn = ds.getConnection();
 ... uso della connessione come visto nell'esempio JDBC ... 
conn.close();
```
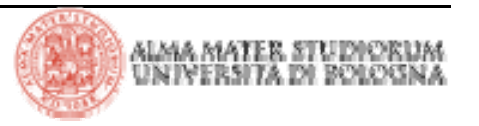

#### **Esempi di file di configurazione per i Data Source**

```
<resource-ref><description>
               Riferimento JNDI ad un data source</description>
       <res-ref-name>jdbc/EmployeeDB</res-ref-name>
       <res-type>javax.sql.DataSource</res-type>
       <res-auth>Container</res-auth>
</resource-ref>
                                                 /WEB-INF/ web.xml
                                                       STANDARD
```
#### TOMCAT

```
<Context ...> ...<Resource name="jdbc/EmployeeDB" auth="Container" 
         type="javax.sql.DataSource"
         username="dbuser" password="dbpwd"
         driverClassName="org.hsql.jdbcDriver" 
         url="jdbc:HypersonicSQL:database"
         maxActive="8" maxIdle="4"/>
... </Context> 
                                               /META_INF/context.xml
```
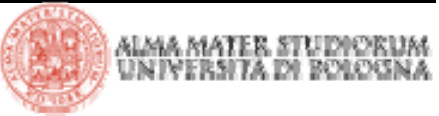

#### **Gestione dello stato Client**

> Il protocollo HTTP è un protocollo *stateless.* Esso non garantisce nativamente alle applicazioni server il mantenimento dello stato tra le diverse richieste provenienti dallo stesso client.

> Sono definite le seguenti tecniche per mantenere traccia delle informazioni di stato:

- $\overline{\phantom{a}}$ uso dei cookie
- <sup>4</sup>uso della sessione *(session tracking).* Essa può essere identificata:
	- $\overrightarrow{a}$  da un cookie
	- 4utilizzando una tecnica detta *URL rewriting*

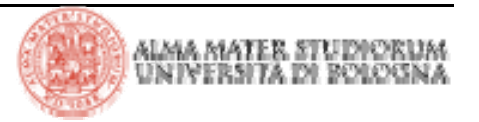

> Il cookie è un'unità di informazione che il web server deposita sul browser, cioè sul client

> Il cookie può contenere valori che sono propri del dominio funzionale dell'applicazione (in genere informazioni associate all'utente)

> I cookie, in quanto specifici header HTTP, sono trasferiti in formato testuale

> I cookie possono essere rifiutati dal browser (tipicamente perché disabilitati)

- > I cookie sono spesso considerati un fattore di rischio
- > Settando il tag setSecure(true) viene forzato il client a utilizzare un protocollo sicuro (HTTPS)

> I diversi browser possono utilizzare tecniche diverse per rendere persistenti le informazioni contenute nei cookie

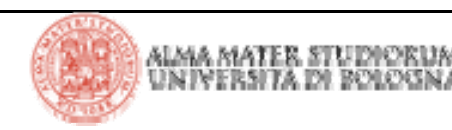

> Un cookie contiene un certo numero di informazioni distinte. Tra queste:

- $\blacktriangleright$  una coppia *name/value*
- 4il *dominio internet* dell'applicazione che ne fa uso
- <sup>4</sup>Il *path* dell'applicazione

<sup>4</sup>una *expiration date* espressa in secondi (-1 indica che il cookie non sarà reso persistente)

<sup>4</sup>un valore booleano per definirne il livello di sicurezza

#### > La classe **javax.servlet.http.Cookie** modella il cookie HTTP.

> Si recuperano i cookie dalla request (HttpServletRequest) utilizzando il metodo **getCookies()**

> Si aggiungono cookie alla response (HttpServletResponse) utilizzando il metodo **addCookie()**

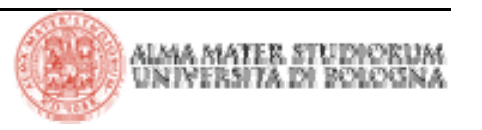

Retrieving cookies

```
Cookie[] cookies = request.getCookies();
if(cookies != null) {
       for(int j=0; j<cookies.length(); j++) {
          Cookie c = cookies[j];
          System.out.println("Un cookie: " + c.getName());
        }
}
```
Adding cookies

```
Cookie c = new Cookie("MyCookie", "test");
c.setSecure(true);
c.setMaxAge(-1);
c.setPath("/");
response.addCookie(c);
```
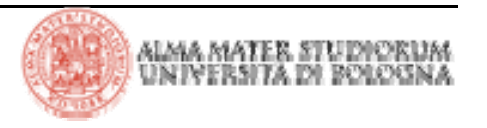

#### **La sessione web**

> La sessione web è un'entità gestita dal web container (in generale, in altre tecnologie, dal server web)

> La sessione web è condivisa fra tutte le richieste provenienti dallo stesso client (consente di mantenere, quindi, informazioni di stato)

> Rappresenta un meccanismo di *storage* per dati di varia natura usati dalle servlet e JSP

> Essa è idendificata da un unico *session ID*

> La sessione viene usata dai componenti di una web application per mantenere lo stato del client durante le molteplici interazioni dell'utente con la web application medesima  $\frac{1}{\text{Served}}$ 

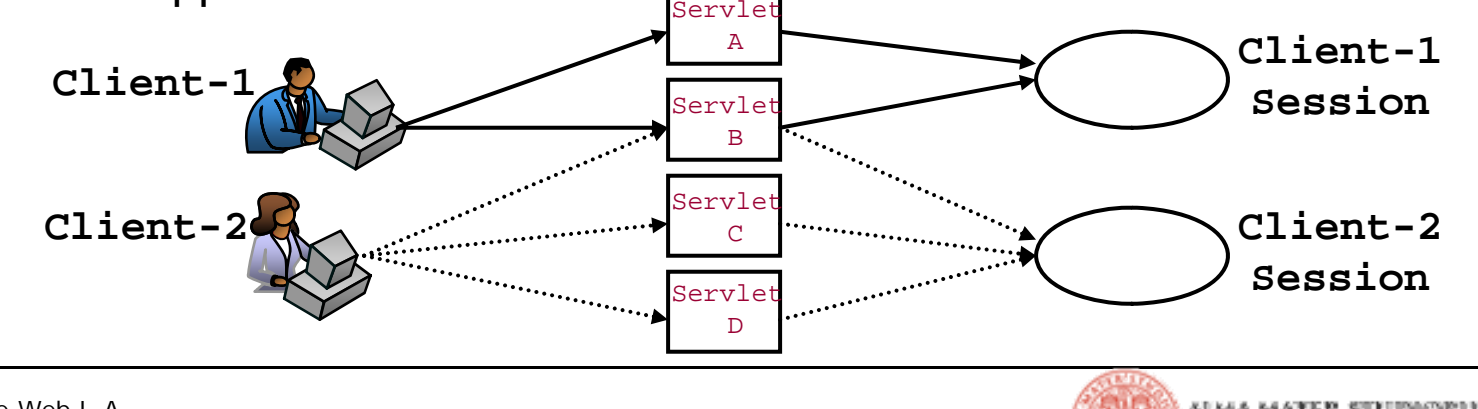

> Per ottenere un riferimento all'oggetto HttpSession si usa il metodo getSession() dell'interfaccia HttpServletRequest

```
//definizione del metodo nell'interfaccia HttpServletRequest
public HttpSession getSession (boolean createNew);
//true – ritorna la sessione esistente o, se non esiste, ne 
//crea una nuova
//false – ritorna, se possibile, la sessione esistente, 
//altrimenti ritorna null
```
//uso del metodo HttpSession session = **request.getSession**(true);

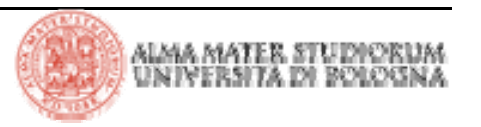

# **Getting/Setting/Removing dati dalla sessione**

> Si possono memorizzare dati specifici dell'utente nell'oggetto HttpSession in termini di coppie *key/value*

```
Cart sc = (Cart)session.getAttribute("shoppingCart");
sc.addItem(item);
session.setAttribute("shoppingCart", new Cart());
session.removeAttribute("shoppingCart");
Enumeration e = session.getAttributeNames();
while(e.hasMoreElements())
   System.out.println("Key; " + (String)e.nextElements());
//altre operazioni con le sessioni
String sessionID = session.getId();
if(session.isNew())
   System.out.println("La sessione e' nuova");
//distruzione della sessione
session.invalidate();
System.out.println("Millisec:" + session.getCreationTime());
System.out.println(session.getLastAccessedTime());
```
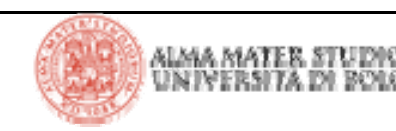

# **URL Rewriting**

> L'utilizzo dei cookie, come gestori dello stato client o come identificativi di sessione, fa ovviamente affidamento sull'abilitazione dei cookie sul browser.

> Un'alternativa all'utilizzo del cookie di sessione (il cookie che *trasporta* l'ID di sessione) è rappresentata dall'inclusione del *session ID* nella URL.

> Il *session ID* è usato per identificare le richieste provenienti dallo stesso utente (più precisamente dallo stesso client, cioè dallo stesso browser) e mapparle sulla corrispondente sessione.

> E' buona prassi effettuare sempre l'*encoding* delle URL generate dalle servlet e/o JSP. Il metodo encodeURL() di HttpServletResponse è a ciò preposto (encodeRedirectURL() viene usato nel caso di *redirection*)

> Il metodo encodeURL() dovrebbe essere usato per:

 $\blacktriangleright$  hyperlink (<a href="...">)

<sup>4</sup>form (<form action="…">)

4servlet incluse e *forward* (servletContext.getRequestDispatcher(…))

# **URL Rewriting: la logica del metodo encodeURL()**

> Il metodo encodeURL() determina se la URL debba essere riscritta. Se sì, include in essa l'identificativo di sessione *session ID*

> L'implementazione del metodo include la logica suddetta. Per esempio, nel caso in cui siano abilitati i cookie sul browser il metodo encodeURL() ritorna la URL invariata.

> Alla prima interazione di un client con la web application in cui venga richiesta la sessione, il metodo encodeURL(), non sapendo a priori se i cookie siano o meno abilitati, ritorna URL con incluso l'identificativo di sessione. Nelle interazioni successive il metodo valuterà la necessità di riscrivere le URL a seconda che sia o meno presente il cookie.

```
//1) utilizzo di encodeURL in una servlet
out.println("<a href='"+response.encodeURL("/myPrj/product")+
            "'>prodotti</a>");
//2) utilizzo di encodeRedirectURL
response.sendRedirect(response.encodeRedirectURL("…"));
```
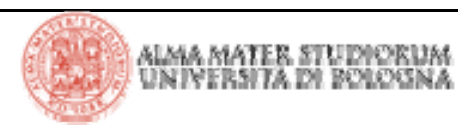